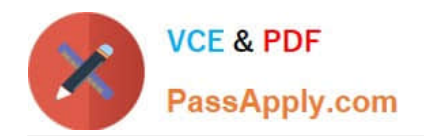

# **NS0-515Q&As**

NetApp Certified Implementation Engineer - SAN, E-Series

## **Pass NetApp NS0-515 Exam with 100% Guarantee**

Free Download Real Questions & Answers **PDF** and **VCE** file from:

**https://www.passapply.com/ns0-515.html**

100% Passing Guarantee 100% Money Back Assurance

Following Questions and Answers are all new published by NetApp Official Exam Center

**C** Instant Download After Purchase

**83 100% Money Back Guarantee** 

- 365 Days Free Update
- 800,000+ Satisfied Customers

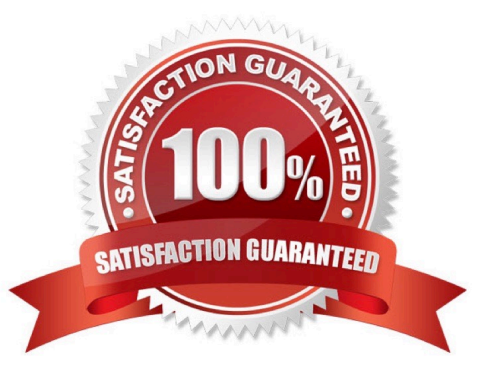

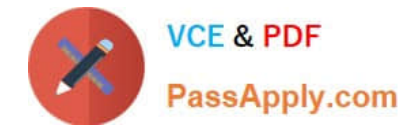

#### **QUESTION 1**

To enable one-way authentication in a new iSCSI Linux implementation, which three modifications should you make in the /etc/iscsi/iscsid.conf file on the Linux host? (Choose three.)

- A. the target username and password
- B. the initiator username and password
- C. CHAP
- D. sendtargets discovery
- E. iSCSI

Correct Answer: ACD

Reference: https://library.netapp.com/ecm/ecm\_download\_file/ECMP1654943

#### **QUESTION 2**

A customer needs to add an EF280 with FC into its existing Brocade fabric but the FC ports in the SANtricity System Manager are showing the FC ports as down and the LED on the FC HIC is amber.

Which three tasks does the installer need to complete to solve this problem? (Choose three.)

- A. Verify that the ports are enabled on the switch
- B. Verify that the cables are plugged into the switch
- C. Verify that the server HBA has the boot BIOS enabled

D. Verify that the EF280s management port is up E. Verify that the switch zone has the WWPNs for the EF280 and Server HBAs

Correct Answer: ABE

#### **QUESTION 3**

Click the Exhibit button.

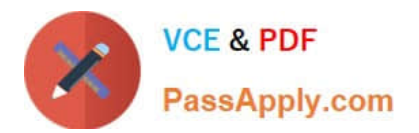

### E2812 and E2824 controller shelf and EF280 flash array: Weight

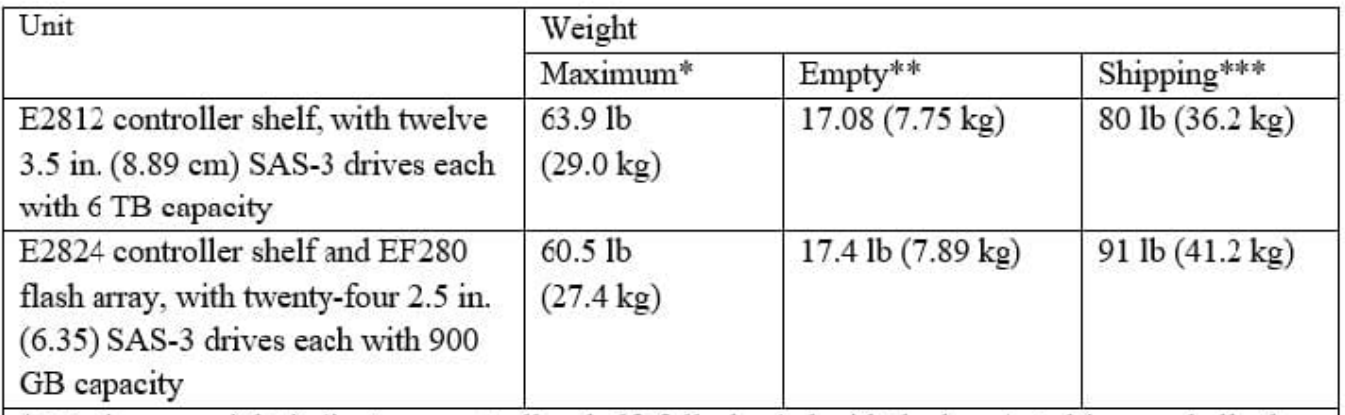

\* Maximum weight indicates a controller shelf, fully-loaded with the heaviest drives and all other components installed. Because drive weights can vary greatly, this value can vary, depending on the drives installed. Refer to the next table for weight ranges by drive type.

\*\* Empty weight indicates a controller shelf with the controller canister, the power fan-canister, and the drives removed.

\*\*\* Shipping weight indicates the maximum weight of the controller shelf and all shipping material.

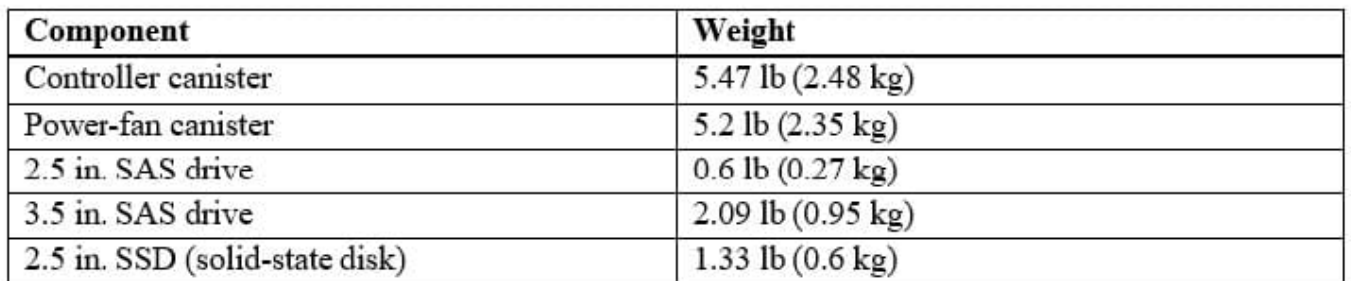

A customer has a raised floor with a weight limit of 700 lb. per floor tile. The customer\\'s data cabinet weights 90 lb. and covers a single floor tile.

Referring to the exhibit, what is the maximum number of E2824 shelves possible to be installed?

A. 22

B. 10

C. 6

D. 14

Correct Answer: A

#### **QUESTION 4**

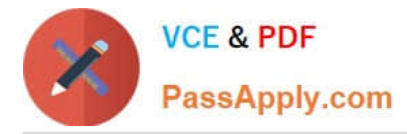

Your company has an E-Series system connected to Cisco MDS switches. You are asked to provision a volume on a new Windows host, but the Windows host is unable to connect to the volume on the E-Series system. All other Windows hosts in the fabric are able to connect to their volumes.

In this scenario, which three actions should you perform to accomplish this task? (Choose three.)

- A. Create a new virtual SAN (VSAN)
- B. Obtain the WWPN for the Windows HBA
- C. Restart the switches
- D. Create a single-initiator zone with the host and E-Series system
- E. Add a zone to the active zoneset

Correct Answer: BCE

#### **QUESTION 5**

Click the Exhibit button.

#### Rock\_Group

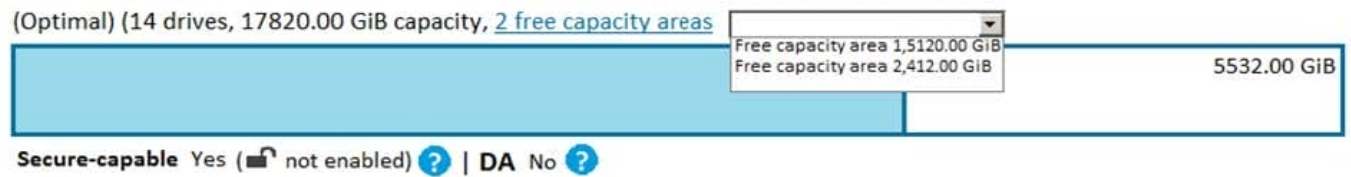

An administrator is asked to create a 5532 GiB volume from the volume group. Referring to the exhibit, how would the administrator complete this request?

- A. Create the volume after performing space reclamation
- B. Create the volume after consolidating the capacity
- C. Create the volume from the available capacity
- D. Create the volume after adjusting the preservation capacity

Correct Answer: C

[Latest NS0-515 Dumps](https://www.passapply.com/ns0-515.html) [NS0-515 Exam Questions](https://www.passapply.com/ns0-515.html) [NS0-515 Braindumps](https://www.passapply.com/ns0-515.html)